# **Gartenarchitektur**

### **Anmerkungen**

- erhöhtes Anforderungsniveau
- vorgesehene Bearbeitungszeit: 150 min

### **Aufgabe**

Eine kleine Softwarefirma hat den Auftrag, eine Grafikanwendung zu entwickeln, die die Erstellung kleiner Karten, beispielsweise zur Anlage eines Parks oder eines Gartens, ermöglicht. Der Kunde liefert die nebenstehende Skizze eines Parks, die er mit dem Programm erstellen möchte.

Die Gartenanlagen sollen aus Beeten bzw. Wegen bestehen, deren Begrenzungen klaren Linien folgen. Außerdem soll es möglich sein, Büsche, Bäume und Hecken darzustellen. Im Park soll es außerdem Brunnen geben. Dabei wird vom Auftraggeber ausdrücklich darauf hingewiesen, dass nur ein geringes Budget zur Verfügung steht. Deshalb werden einfache Darstellungen akzeptiert. Das Programm soll nur streng geometrische Formen wie Dreiecke oder Ovale erlauben.

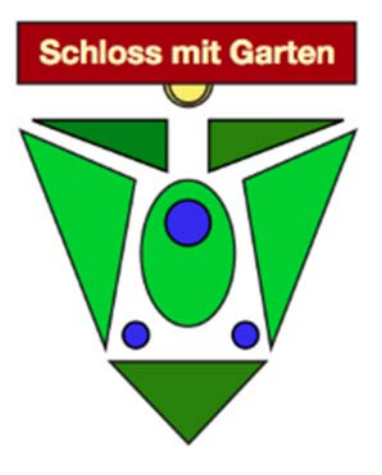

1. Die folgende Abbildung zeigt den ersten Klassenentwurf als vereinfachtes UML-Diagramm. Die Anlage 1 stellt die Methoden und Attribute der einzelnen Klassen im Detail dar. Erläutern Sie die Beziehungen zwischen den Klassen.

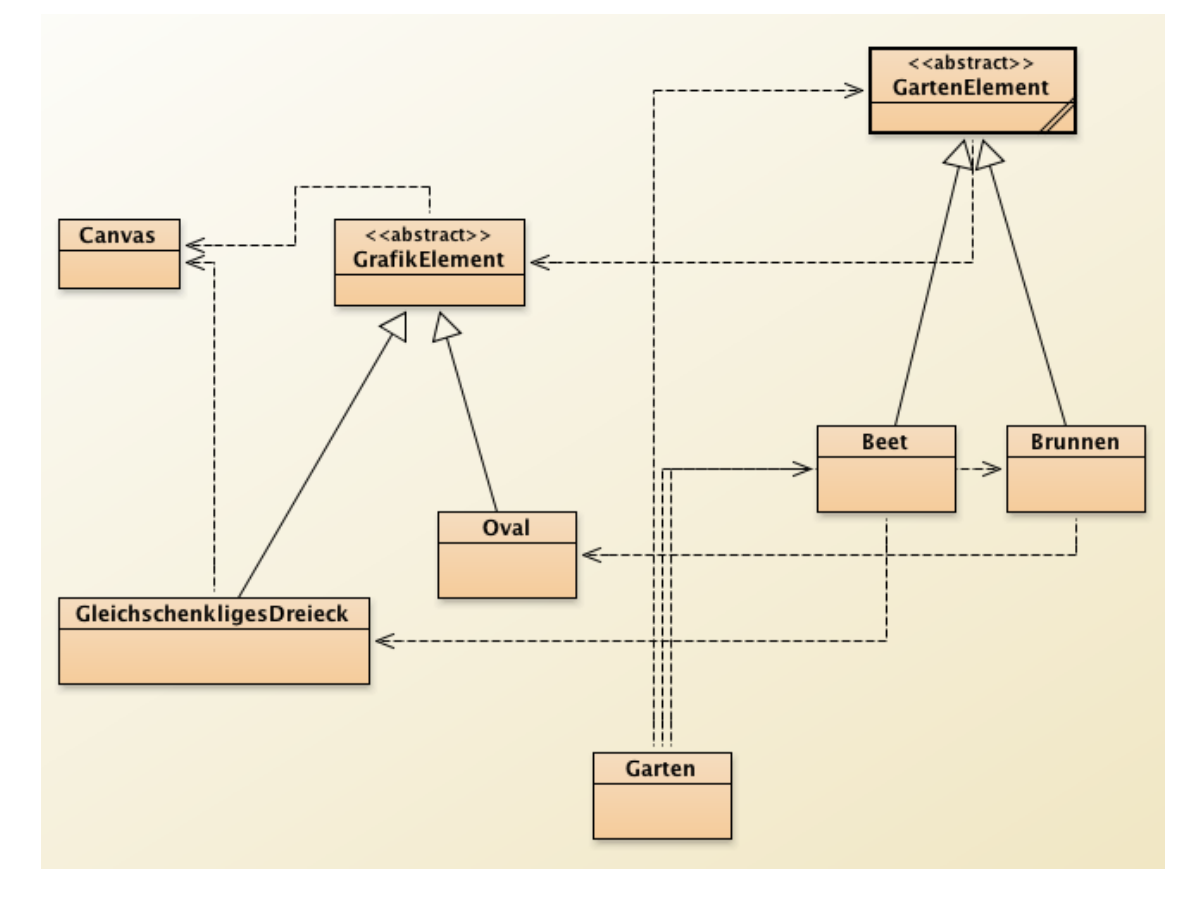

2. Ein Objekt der Klasse Garten wurde dazu genutzt, das nebenstehende Bild zu zeichnen.

Nennen Sie die vier Objekte, die von der Klasse Garten erzeugt werden.

Die Klasse Garten enthält die Methode zeichne(). Beschreiben Sie ausführlich, welche Objekte betroffen sind und wie sie agieren, damit dieses Bild auf der Zeichenfläche erscheint.

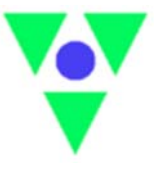

3. Es soll ein Konstruktor der Klasse Beet ergänzt werden, bei dem die Größe und die Farbe des Gartenelements als Parameter übergeben werden können.

Erläutern Sie, welche Aufgabe Konstruktoren in der objektorientierten Programmierung haben. Begründen Sie, weshalb häufig mehrere Konstruktoren verwendet werden.

Erläutern und implementieren Sie den neuen Konstruktor. Der aktuelle Konstruktor ist in Anlage 2 enthalten.

4. Der Kunde wünscht eine Erweiterung des Programmes, sodass auch Beete in der Form eines rechtwinkligen Dreiecks dargestellt werden können.

Entwickeln Sie eine Klasse RechtwinkligesDreieck. Es ist dabei ausreichend, wenn Sie für die Position des rechten Winkels nur einen einfachen Spezialfall berücksichtigen. Erläutern Sie Ihren Entwurf und implementieren Sie diese Klasse.

5. Damit Beete und Brunnen vergrößert und verkleinert werden können, soll eine Methode skaliere implementiert werden.

Begründen Sie, dass es am einfachsten ist, die Methode skaliere in der Klasse GartenElement zu implementieren. 

Implementieren Sie diese Methode.

6. Mit der Anwendung sollen auch Baumreihen dargestellt werden können. Dazu werden der Anfangspunkt, der Endpunkt und die Anzahl der Bäume in der Baumreihe angegeben.

Erläutern Sie den Entwurf und implementieren Sie die Klassen.

7. Nachdem der Entwurf des Gartens erstellt ist, möchte der Kunde wissen, welche Gesamtfläche alle Beete und Brunnen seines Gartens zusammen belegen.

Erläutern Sie, wie diese zusätzliche Funktionalität implementiert werden sollte.

Arbeiten Sie heraus, wie die Berechnung der Gesamtfläche zur Laufzeit konkret erfolgt.

#### **Anlage 1**

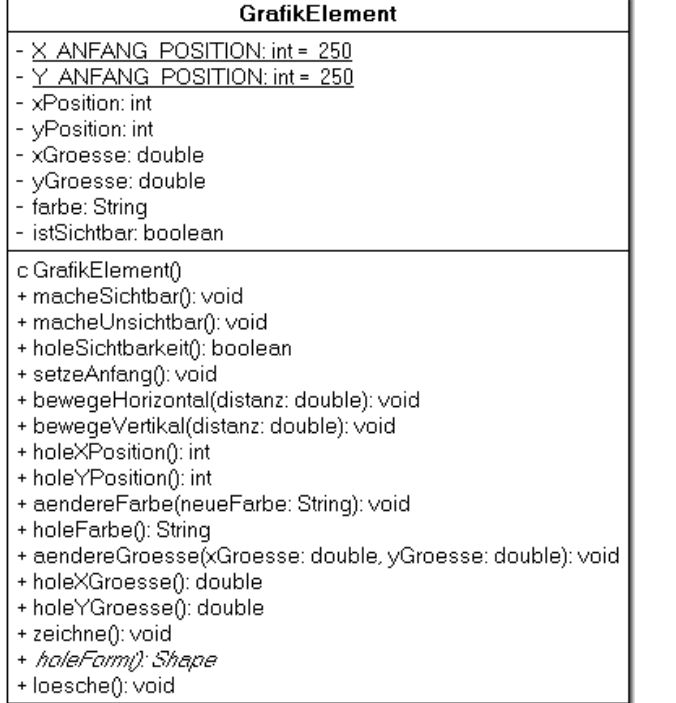

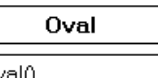

c Oval()<br>+ holeForm(): Shape

#### GleichschenkligesDreieck

c GleichschenkligesDreieck()<br>+ holeForm(): Shape

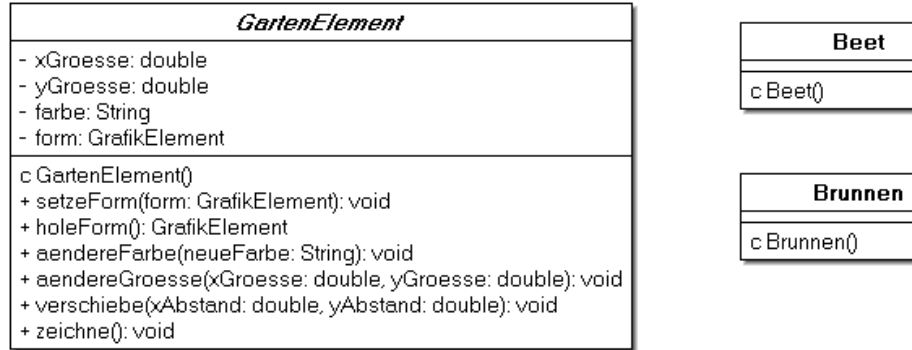

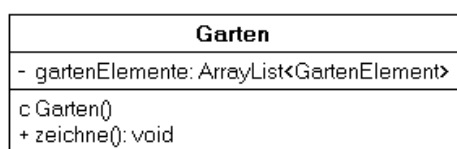

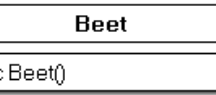

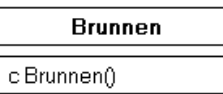

#### **Anlage 2**

```
1 /** 
2 * Konstruktor der Klasse Beet 
3 */ 
4 public Beet() 
\begin{matrix}5\\6\end{matrix}setzeForm(new GleichschenkligesDreieck());
7 aendereFarbe("green");<br>8 aendereGroesse(30.0, 8
       aendereGroesse(30.0, 80.0);
9 } 
1 // Die Klasse gleichschenkliges Dreieck 
2 import java.awt.*; 
3 import java.awt.geom.*; 
4 
5 public class GleichschenkligesDreieck extends GrafikElement 
\begin{matrix} 6 & \{ \\ 7 & \end{matrix}7 /** 
8 * Erzeugt ein Gleichschenkliges Dreieck. 
9 */ 
10 public GleichschenkligesDreieck() 
\begin{array}{c} 11 \\ 12 \end{array} {
12 aendereFarbe("yellow");<br>13 aendereGroesse(100, 30)
               aendereGroesse(100, 30);
14 } 
\begin{array}{c} 15 \\ 16 \end{array}16 /**<br>17 *
        17 * Holt den Umriss des gleichschenkligen Dreiecks. 
18 * 
19 * @return Shape Umriss des gleichschenkligen Dreiecks. 
20 */ 
21 public Shape holeForm() 
\begin{array}{c} 22 \\ 23 \end{array}GeneralPath form = new GeneralPath();
24 form.moveTo(holeXPosition() - holeXGroesse() / 2.0, holeYPosition()); 
25 form.lineTo(holeXPosition(), holeYPosition() + holeYGroesse()); 
26 form.lineTo(holeXPosition() + holeXGroesse() / 2.0 , holeYPosition()); 
27 form.closePath();<br>28 return form;
        return form;
29 } 
30 }
```
## **Lösungshinweise**

 $\mathbf{r}$ 

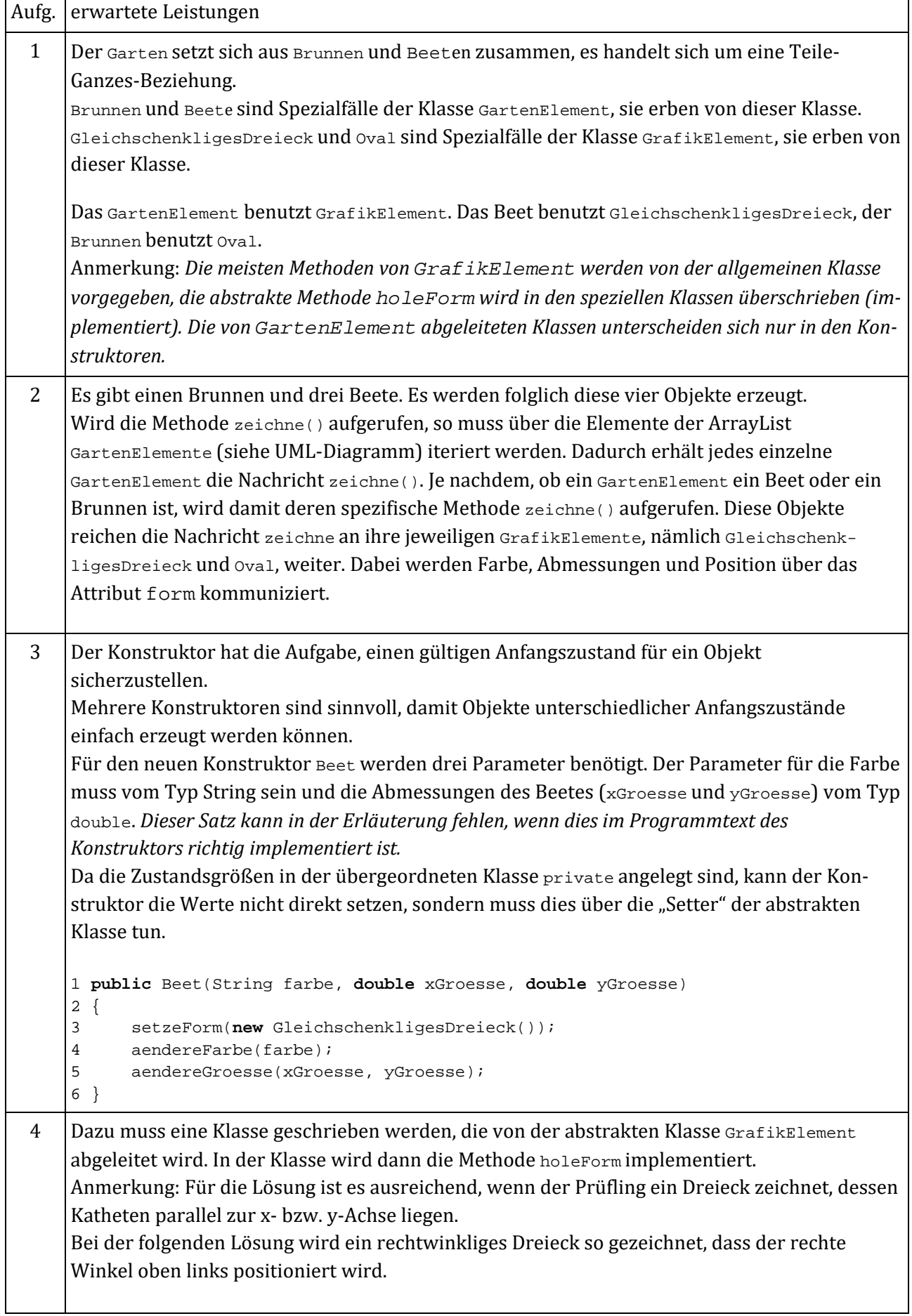

```
Aufg. erwartete Leistungen
     1 public class RechtwinkligesDreieck extends GrafikElement 
     2 { 
     3 public RechtwinkligesDreieck() 
     4 { 
     5 aendereGroesse(100, 30); 
     6 aendereFarbe("green"); 
     7 } 
     8 
     9 public Shape holeForm() 
     10 { 
     11 GeneralPath form = new GeneralPath(); 
     12 form.moveTo(holeXPosition(), holeYPosition()); 
     13 form.lineTo(holeXPosition(), 
     14 holeYPosition() + holeYGroesse());
     15 form.lineTo(holeXPosition() + holeXGroesse(), 
     16 holeYPosition());
     17 form.closePath();
     18 return form; 
     19 } 
     20 } 
 5 Die Methode skaliere muss nur einmal in der Klasse GartenElement implementiert werden,
     da die Aufgabe der Skalierung für alle GartenElement-Objekte gleich ist. Es müssen die
     Attribute für die Größe des Gartenelements mit dem Skalierungsfaktor multipliziert werden.
     Sollte die Methode in der Klasse Beet bzw. Brunnen implementiert werden, müssen "Getter" für
     die bestehenden Größen implementiert werden, da die Sichtbarkeit auf den Wert private
     gestellt wurde.
     Alternativ	ließe	sich	die	Methode	auch	mit	Hilfe	von	aendereGroesse realisieren.
     Beispiel einer Methode:
     1 /** 
     2 * skaliere aendert die Groesse um den angegebenen Faktor 
     3 * @param faktor Veränderung 
     4 */ 
     5 public void skaliere(double faktor) 
     6 { 
     7 xGroesse *= faktor; 
     8 yGroesse *= faktor; 
     9 } 
     Anmerkung: Die Prüflinge könnten auch eine zusätzliche Anweisung
     form.aendereGroesse(xGroesse, yGroesse);
     nach Zeile 8 hinzufügen, da für sie nicht erkennbar ist, an welcher Stelle die Attribute xGroesse
     und <sub>yGroesse</sub> des Grafikelementes aktualisiert werden.
 6 Zuerst sollte eine Klasse B_{\text{aum}} erstellt werden, die entsprechend B_{\text{rumnen}} und B_{\text{eet}} allein den
     Konstruktor enthält. Ohne diese Klasse ist die Modellierung unbefriedigend.
     1 public class Baum extends GartenElement 
     2 { 
     3 public Baum() 
     4 { 
     5 setzeForm(new Oval()); 
     6 aendereFarbe("green"); 
     7 aendereGroesse(50.0, 50.0); 
     8 }
```
Aufg. erwartete Leistungen 9 } In jedem Fall ist die Klasse Baumreihe erforderlich. Bei der hier vorgestellten Lösung werden insgesamt fünf Attribute benötigt, und zwar *Anfangsposition* (x, y), *Endposition* (x, y), *Anzahl*, deren Werte im Konstruktor definiert werden. Notwendig ist der Einsatz einer Sammlungsklasse für die zugehörigen Baum-Objekte und bei den Zugriffen eine Iteration. 1 **public class** Baumreihe **extends** GartenElement 2 { 3 **private double** xAnfang, yAnfang; 4 **private double** xEnde, yEnde; 5 **private int** anzahl; 6 **private** ArrayList<Baum> baumReihe; 7 8 */\*\* 9 \* Konstruktor für Objekte der Klasse Baumreihe 10 \*/*  11 **public** Baumreihe(**double** xAnfang, **double** yAnfang, 12 **double** xEnde, **double** yEnde, **int** anzahl) 13 { 14 GartenElement baum;<br>15 baumReihe = new Arr 15 baumReihe = **new** ArrayList<Baum>(); 16 **this**.xAnfang = xAnfang; 17 **this**.yAnfang = yAnfang;<br>18 **this**.anzahl = anzahl; 18 **this**.anzahl = anzahl; 19 **double** dx = (xEnde - xAnfang) / (anzahl - 1); 20 **double** dy = (yEnde - yAnfang) / (anzahl - 1);<br>21 **for** (**int**  $i = 0$ ;  $i <$  **this** anzahl;  $i + +$ ) **for** (int  $i = 0$ ;  $i <$  this.anzahl;  $i++)$ 22 { 23 baumReihe.add(**new** Baum());<br>24 baumReihe.get(i).verschieb 24 baumReihe.get(i).verschiebe(xAnfang + i\*dx, 25  $\gamma$ Anfang + i\*dy);  $\begin{matrix} \cdot & \cdot & \cdot \\ \cdot & \cdot & \cdot \\ \cdot & \cdot & \cdot \end{matrix}$ 27 } 28 29 */\*\* 30 \* Zeichnet die Baumreihe 31 \*/*  32 **public void** zeichne()  $\begin{array}{c} 33 \\ 34 \end{array}$ **for** (Baum baum: baumReihe) baum.zeichne(); 35 } 36 } Da eine Baumreihe ein spezielles Gartenelement ist, sollte die Klasse Baumreihe von der Klasse GartenElement erben. Dies ermöglicht zudem den einfachen Zugriff in der Klasse Garten. Für eine vollständige Anwendung müssen noch die "Setter" von GartenElement überschrieben werden. Anmerkung: Die letzte Aussage wird von den Prüflingen nicht erwartet. Eine Lösung, bei der die Bäume nur horizontal oder vertikal ausgerichtet gezeichnet werden können, ist zulässig. 7 Dieses kann so realisiert werden, dass eine Methode berechneGesamtFlaeche in Garten implementiert wird, die über alle Gartenelemente iteriert. In der Klasse GartenElement wird eine abstrakte Methode berechneFlaeche benötigt, die in den abgeleiteten Klassen Beet und Brunnen überschrieben wird. Sowohl die Beet- als auch die Brunnenobjekte können über die Methode holeForm() auf das Objekt vom Typ GrafikElement zugreifen. Mithilfe der Methoden holexGroesse() und holeYGroesse() des Grafikelementes können die aktuellen Abmessungen ermittelt und damit die Fläche berechnet werden.

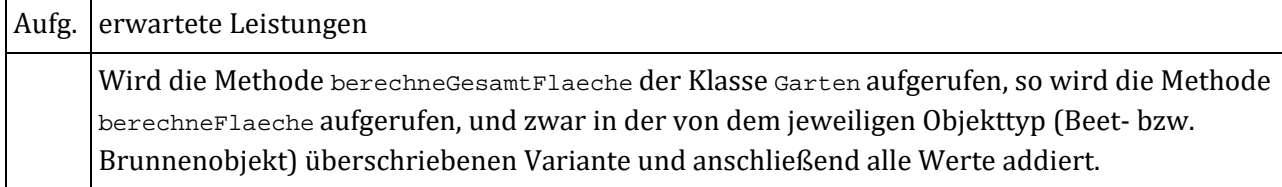

*Quelle: Freie und Hansestadt Hamburg, Behörde für Schule und Berufsbildung, Abituraufgaben Informatik 2014*

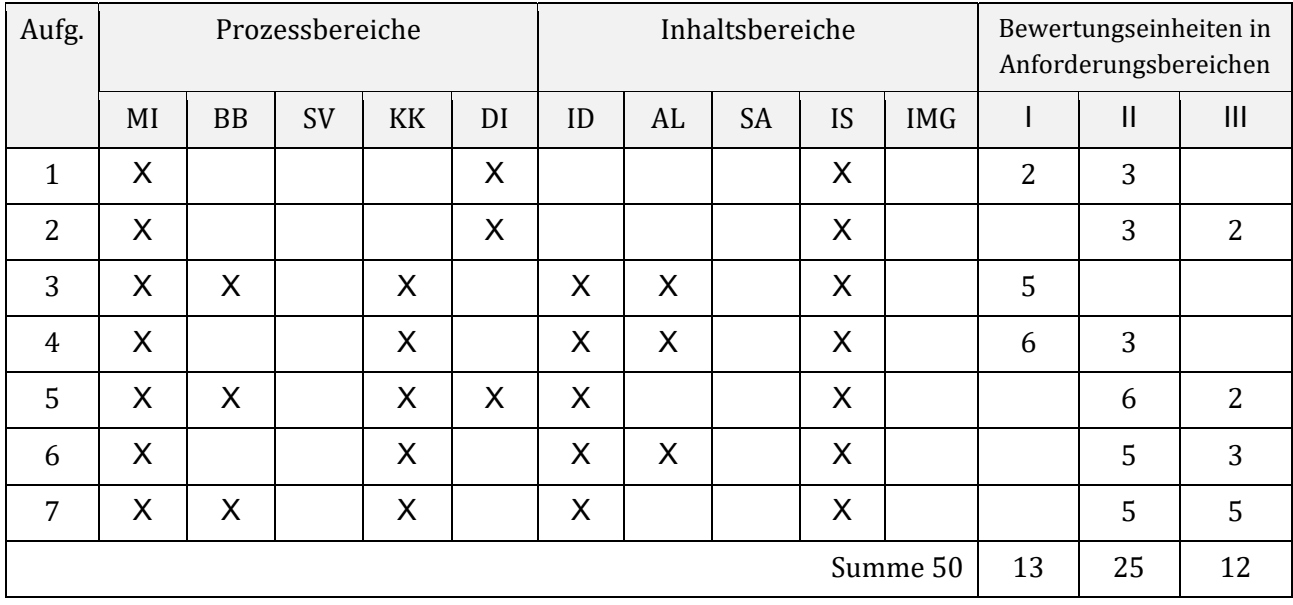

# **Zuordnung zu den Prozess‐, Inhalts‐ und Anforderungsbereichen**